## F8 Function

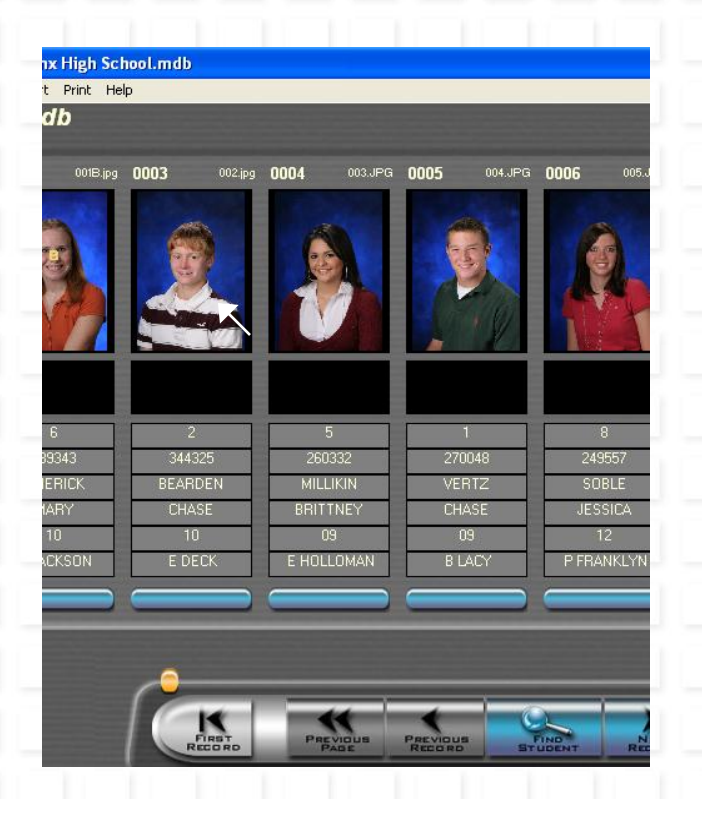

*F8+Left Mouse Click* compares chosen image to next sequential image.

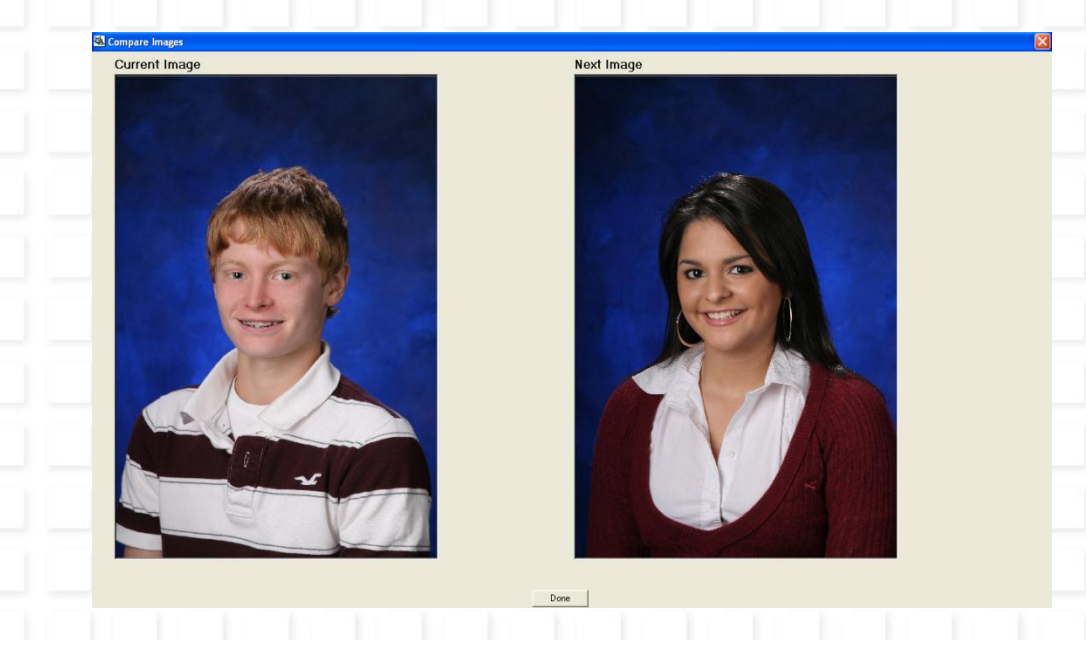

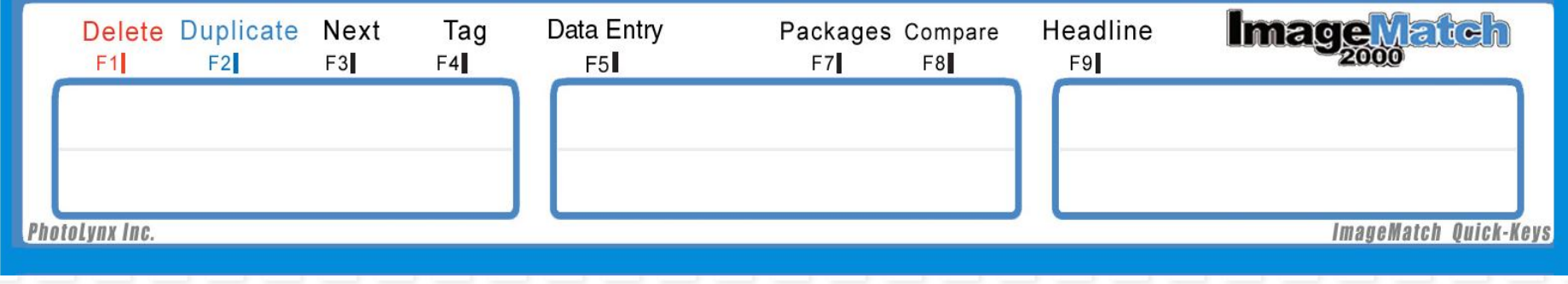